**УТВЕРЖДАЮ УТВЕРЖДАЮ** Первый заместитель В части Приложения В генерального дироктора «Методика поверки (калибровки) ФКП «НИЦ РКП» но испытаниям каналов измерительных и контроли качества (электрическая часть) единичного экземпляра ПАРК» Кучкин Заместитель директора ФГУП  $\mu$  60  $\mu$ «ВНИИМС» В.Н. Яншин 2015г.  $1.5.62135 - 15$ ПОДСИСТЕМА АВТОМАТИЧЕСКОГО РЕГУЛИРОВАНИЯ И КОНТРОЛЯ (ПАРК) СТЕНДОВЫХ СИСТЕМ РУКОВОДСТВО ПО ЭКСПЛУАТАЦИИ 10.2.70097.00.00 P<sub>3</sub> Согласовано: Начальник ИС-102 Начальник ООТ-268 Г.Я. Жиров В.И. Сопов Подпись и дата Начальник ОИУС-110 В.А. Лисейкин Начальник ЛК-134 Зам: начальника ИС-102 Ю.А. Зайчик В.А. Ульянов Взам. инв. № | Инв. № дубл. Зам, начальника ОИУС-110 Представитель 288 ВП МО РФ ИА. Тожокин 23.06.2015. Tomarola Зам. начальника ОИУС-110 инженер-метролог А.А. Авраменко Начаяьник бригады №7 ИС-102 **A.B.** Коровин Подпись и дата  $\mathscr{D}^{\mathscr{L}}$ Отв. за эд. хозяйство ИС-102 М.П. Зайцев г. Пересвет Инв. № подл. 110-32-09-15

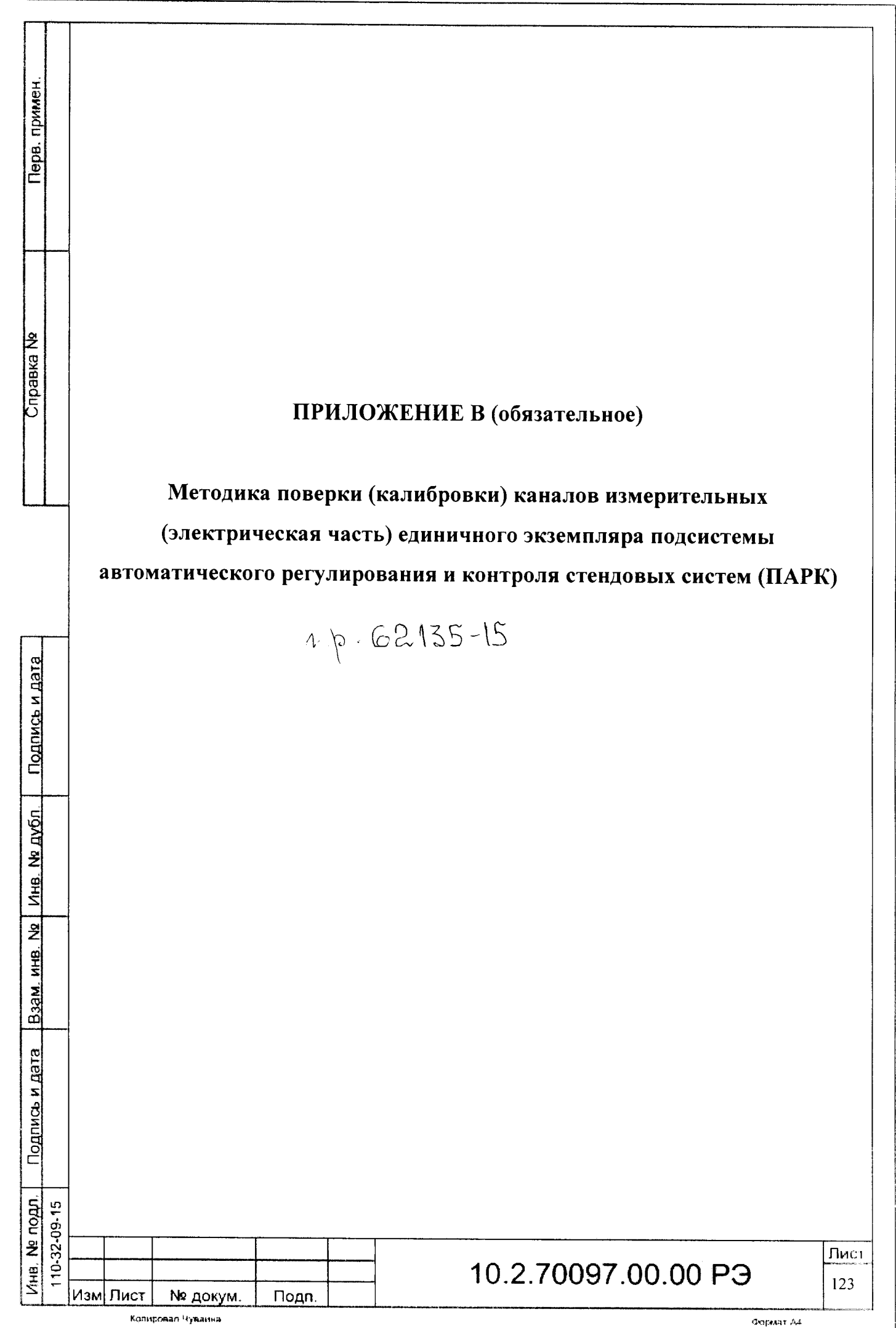

## Операции поверки (калибровки)  $\boldsymbol{l}$ .

Операции поверки (калибровки) каналов измерительных (электрическая часть) единичного экземпляра подсистемы автоматического регулирования и контроля стендовых систем (ПАРК) для проведения стендовых испытаний изделий РКТ (далее - системы) приведены в таблице В.1.

Таблица В.1

Перв. примен

Справка Не

Подпись и дата

Ина. № дубл.

Взам. инв. №

Подпись и дата

Ина. № подл. 110-32-09-15

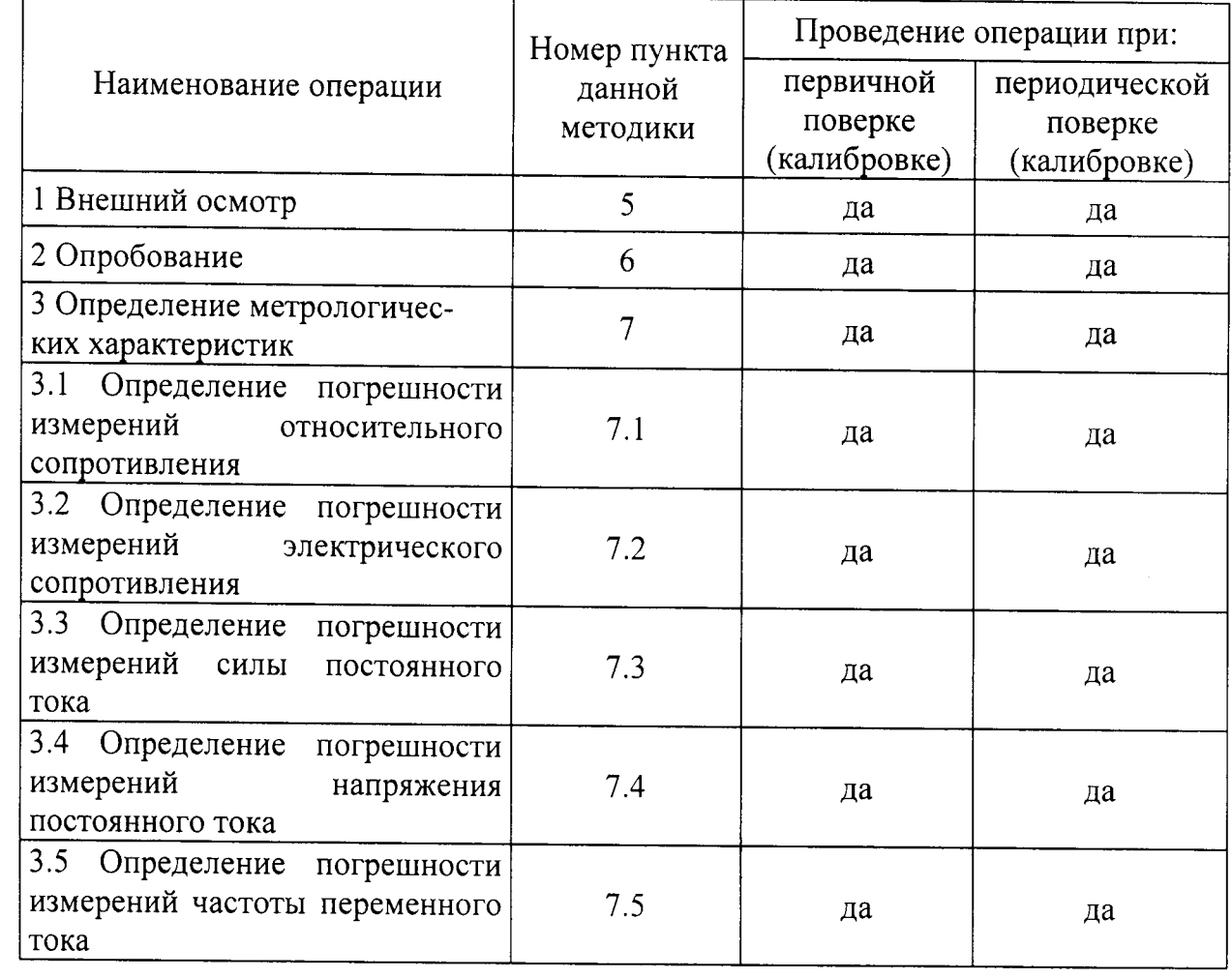

## Средства поверки (калибровки)  $2.$

Подп.

При проведении поверки (калибровки) применяют эталонные средства измерений и испытательное оборудование, указанные в таблице В.2.

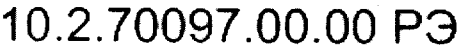

Таблица В.2

Перв. примен

**Cripaaka Ne** 

Подпись и дата

Инв. Мя дубл.

Взам. инв. №

Подпись и дата

Ина. № подл. 110-32-09-15

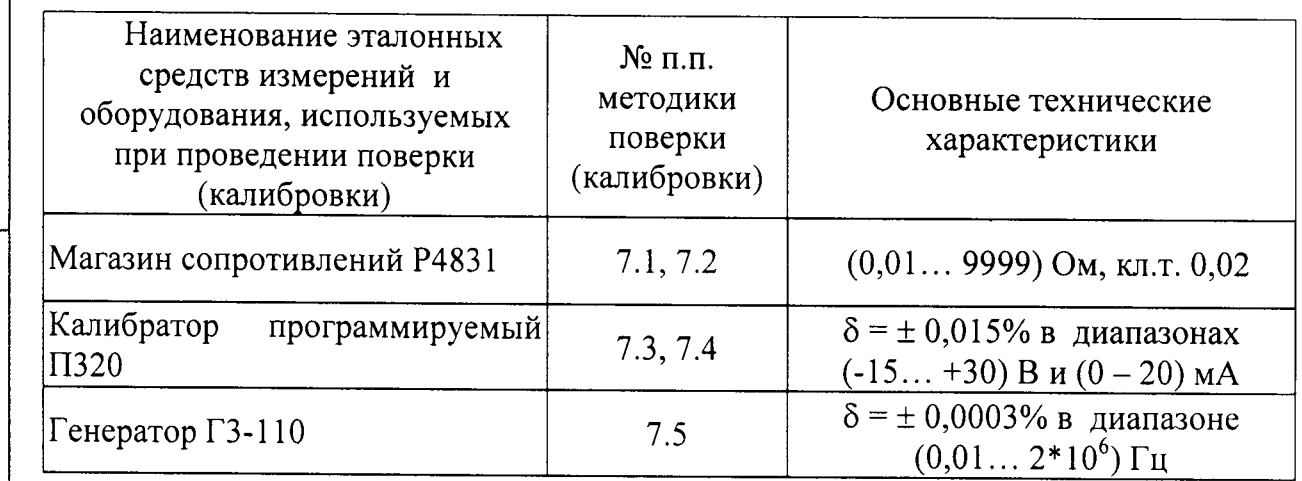

Примечание - Рекомендуемые приборы могут быть заменены на аналогичные с метрологическими характеристиками не хуже приведенных в таблице.

Все средства поверки (калибровки) должны иметь действующие свидетельства о поверке (калибровке).

# 3. Условия поверки (калибровки)

При проведении поверки (калибровки) должны быть соблюдены следующие условия:

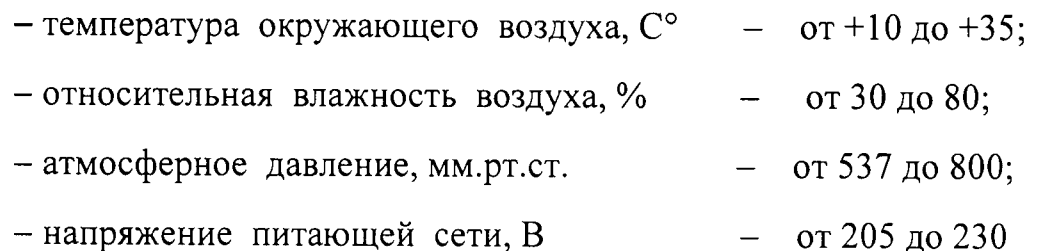

При проведении поверки (калибровки) необходимо снизить ДО минимума влияние внешних электрических и магнитных полей, вибраций, тряски и ударов.

# 10.2.70097.00.00 P3

Лист 125

№ докум.

Подп.

Изм Лист

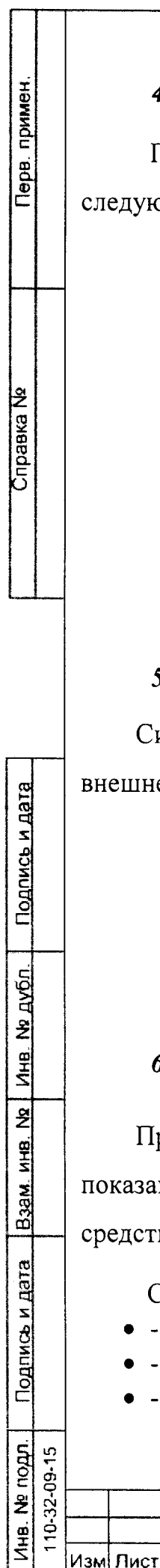

# 4. Подготовка к поверке (калибровке)

Перед проведением поверки (калибровки) необходимо выполнить следующие подготовительные работы:

- поверяемые устройства системы должны быть выдержаны в условиях, указанных в п.3 не менее 4 ч;
- подготавливают средства поверки (калибровки) в соответствии с их эксплуатационной документацией;
- подключают устройства системы к питающей сети;
- подготавливают систему к работе и подают питание на устройства системы;
- выдерживают систему, включенной в течение 30 минут.

### $5.$ Внешний осмотр

Система не допускается к дальнейшей поверке (калибровке), если при ее внешнем осмотре обнаружены следующие дефекты:

- механические повреждения корпусов устройств системы;
- разъемы комплекса имеют видимые разрушения или загрязнения;
- внутри устройств системы находятся незакрепленные предметы (определяется на слух при наклонах корпуса).

### 6. **Опробование**

Проверяют работоспособность органов управления и регулирования по показаниям измерительных каналов при подаче на входы каналов сигналов от средств поверки (калибровки).

Согласно разделу 6 Р 50.2.077-2014 проверяют:

- -идентификационное наименование программного обеспечения (ПО),
- -номер версии  $\Pi$ O,
- -цифровой идентификатор  $\Pi$ О.

Подп.

#### $7.$ Определение метрологических характеристик

Поверка (калибровка) измерительных каналов  $(MK)$ системы производится на рабочем месте, где она установлена. При проведении поверки (калибровки) используется метод прямых измерений. На вход ИК подается эталонный уровень сигнала от рабочего эталона, а показания регистрируются и считываются с мониторов в единицах измеряемой величины на ПЭВМ средств регистрации и обработки.

При проведении поверки (калибровки) параметры частот опроса ИК и режимов обработки телеметрической информации должны соответствовать условиям эксплуатации.

#### $7.1$ **Определение** погрешности каналов измерений относительного сопротивления

Подключить поочерёдно на вход каждого ИК магазины сопротивления Р4831, включённые по схеме поверки (калибровки) канала измерения относительного сопротивления, см. рисунок В.1.

Измерения проводить в пяти точках диапазона измерения, задавая следующую комбинацию относительных сопротивлений (R отн. конт.) при R потенциометра 2 кОм. В соответствии с таблицей В.3

Таблица В.3

Перв. примен

Справка №

Подпись и дата

Взам. инв. № | Инв. № дубл.

Подпись и дата

Инв. № подл. 110-32-09-15

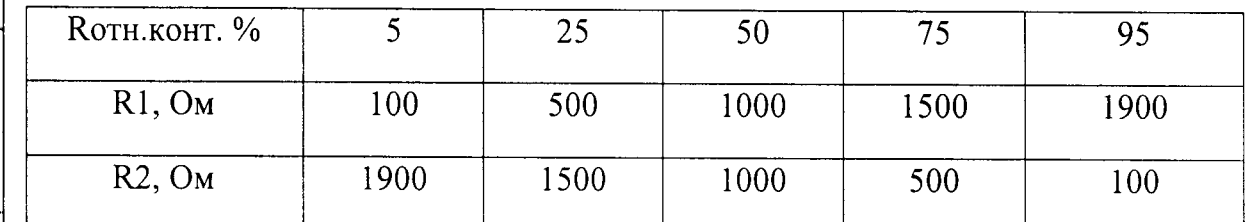

Зафиксировать результаты измерений относительного сопротивления (R отн. изм. i) на каждом измерительном канале.

В каждой контрольной точке выполнить по 4 измерения (отсчета), взять отсчет с максимальным отклонением от контрольного значения и рассчитать

**Nº докум.** 

Подп.

Изм Пист

Лист 127

значение абсолютной погрешности канала после каждого измерения по формуле:

 $\Delta_i$  =  $R_{\text{orth.}$ изм, –  $R_{\text{orth.}$ конт.

Результат испытаний считать положительным, если ДЛЯ **BCex** измерительных каналов в каждой контрольной точке и при любом отдельном измерении выполняется условие:

 $|\Lambda| \leq 0.2\%$ .

Перв. примен

Справка №

Подпись и дата

Ина. Мя дубл.

Взам. инв. №

Подпись и дата

Ина. Не подл. 110-32-09-15 7.2 Определение погрешности каналов измерений электрического сопротивления

Подключить поочерёдно на вход каждого ИК магазин сопротивлений типа Р4831, включённый по схеме поверки (калибровки), см. рисунок В.2.

Измерения проводить в пяти точках диапазона измерения, задавая следующую последовательность сопротивлений (R конт.):

5 Ом; 50 Ом; 75 Ом; 100 Ом; 150 Ом.

Зафиксировать результаты измерений сопротивления (R изм.i) на каждом измерительном канале.

В каждой контрольной точке выполнить по 4 измерения (отсчета), взять отсчет с максимальным отклонением от контрольного значения и рассчитать значение погрешности канала после каждого измерения по формуле:

$$
\gamma_i = \frac{R_{\text{max},i} - R_{\text{koh}}}{R_{\text{K}} - R_{\text{H}}} \cdot 100 \quad \%
$$

где Rк и Rн - конечная и начальная точки диапазона измерения соответственно.

Результат испытаний считать положительным, если для **BCCX** измерительных каналов в каждой контрольной точке и при любом отдельном измерении выполняется условие:  $\gamma_i \leq \pm 0.20\%$ 

10.2.70097.00.00 P<sub>3</sub>

Колисовал Чуванна

№ докум.

Подп.

Изм| Лист

Лист

128

7.3 Определение погрешности каналов измерений силы постоянного тока

Подключить поочерёдно на вход каждого ИК программируемый калибратор типа П320, включённый по схеме поверки (калибровки) канала измерения постоянного тока, см. рисунок В.3.

Измерения проводить в пяти точках диапазона измерений, задавая следующую последовательность тока (Іконт.): 4 мА; 8 мА; 12 мА, 16 мА и 20 мА для каналов с диапазонами (0...20) мА и (4...20) мА, 1 мА; 2 мА; 3 мА, 4 мА и 5 мА для каналов с диапазоном (0...5) мА.

Зафиксировать результаты измерений тока  $(I_{W3M,i})$ на каждом измерительном канале.

В каждой контрольной точке выполнить по 4 измерения (отсчета), взять отсчет с максимальным отклонением от контрольного значения и рассчитать значение погрешности канала после каждого измерения по формуле:

$$
\gamma_{i} = \frac{I_{\text{mm},i} - I_{\text{KOH}T}}{I_{\text{K}} - I_{\text{H}}} \cdot 100 \quad \text{%,}
$$

Перв. примен.

Cripaska Ne

Подпись и дата

Ине. № дубл.

Взам. инв. №

Подпись и дата

Ина. № подл. 110-32-09-15

Изм Лист

№ докум.

Колировал Чуваин

Подп.

где Ік и Ін - конечная и начальная точки диапазона измерения соответственно.

Результат поверки (калибровки) считать положительным, если для всех измерительных каналов в каждой контрольной точке и при любом отдельном измерении выполняется условие:

 $\gamma_i \leq \pm 0.20\%$ .

10.2.70097.00.00 P3

Лист 129

# 7.4 Определение погрешности каналов измерений напряжения постоянного тока

Подключить поочерёдно на вход каждого ИК программируемый калибратор типа П320, включённый по схеме поверки (калибровки) канала измерения напряжения постоянного тока, см. рисунок В.4.

Измерения проводить в пяти точках диапазона измерений, задавая следующую последовательность напряжения (Uконт.): 6 В; 12 В; 18 В, 24 В и 30 В для каналов с диапазоном (0...30) В. Зафиксировать результаты измерений напряжения (Uизм.i) на каждом измерительном канале.

В каждой контрольной точке выполнить по 4 измерения (отсчета), взять отсчет с максимальным отклонением от контрольного значения и рассчитать значение погрешности канала после каждого измерения по формуле:

$$
\gamma_i = \frac{U_{\text{mm},i} - U_{\text{KOH}T}}{U_{\text{K}} - U_{\text{H}}} \cdot 100 \quad \%
$$

Перв. примен

Справка №

Подпись и дата

Ина. № дубл.

Взам. инв. №

Подпись и дата

Ина. № подл. 110-32-09-15

где Uк и Uн - конечная и начальная точки диапазона измерения соответственно.

Результат поверки (калибровки) считать положительным, если для всех измерительных каналов в каждой контрольной точке и при любом отдельном измерении выполняется условие:

 $\gamma_i \leq \pm 0.20\%$ .

#### $7.5$ Определение погрешности каналов измерений частоты переменного тока

Подключить поочерёдно на вход каждого ИК прецизионный генератор Г3-110, включённый по схеме поверки (калибровки) канала измерения напряжения постоянного тока, см. рисунок В.5.

№ докум.

Подп.

Изм| Лист

Лист

130

Измерения проводить в пяти точках диапазона измерений, задавая последовательность следующую частоты  $(FKOHT.):$ 10  $\Gamma$ II: 250  $\Gamma$ II: 1000 Гц, 2500 Гц и 3200 Гц с амплитудами соответственно 20, 100, 250, 500 и 1200 MB.

Зафиксировать результаты измерений напряжения (Гизм.i) на каждом измерительном канале.

В каждой контрольной точке выполнить по 4 измерения (отсчета), взять отсчет с максимальным отклонением от контрольного значения и рассчитать значение погрешности канала после каждого измерения по формуле:

$$
\gamma_i = \frac{F_{\text{max},i} - F_{\text{kont}}}{F_{\text{k}} - F_{\text{H}}} \cdot 100 \quad \%
$$

примен

Перв.

**Cripaska Ng** 

Подпись и дата

Инв. № дубл.

Взам. инв. Ма

Подпись и дата

Ина. Ме подл. 110-32-09-15

Изм| Лист

где Fк и Fн - конечная и начальная точки диапазона измерения соответственно.

Результат поверки (калибровки) считать положительным, если для всех измерительных каналов в каждой контрольной точке и при любом отдельном измерении выполняется условие:

 $\gamma_i \leq \pm 0.15\%$ .

### Оформление результатов поверки (калибровки) 8.

По результатам поверки (калибровки) выдается свидетельство о поверке (калибровке) системы.

Периодичность поверки - один раз в три года.

№ докум. Подп. Колировал Чуваина

# 10.2.70097.00.00 P3

Лист  $131$ 

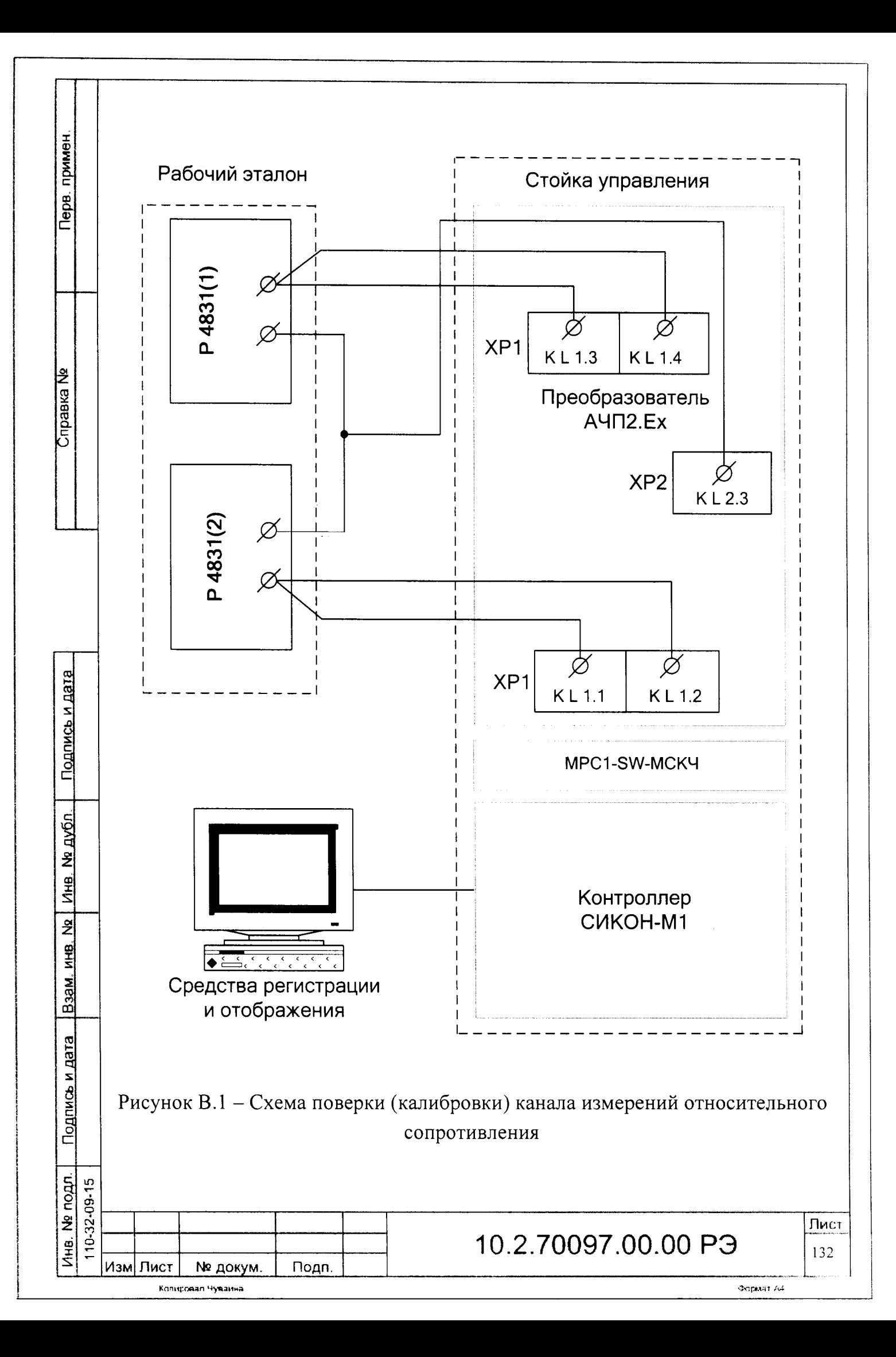

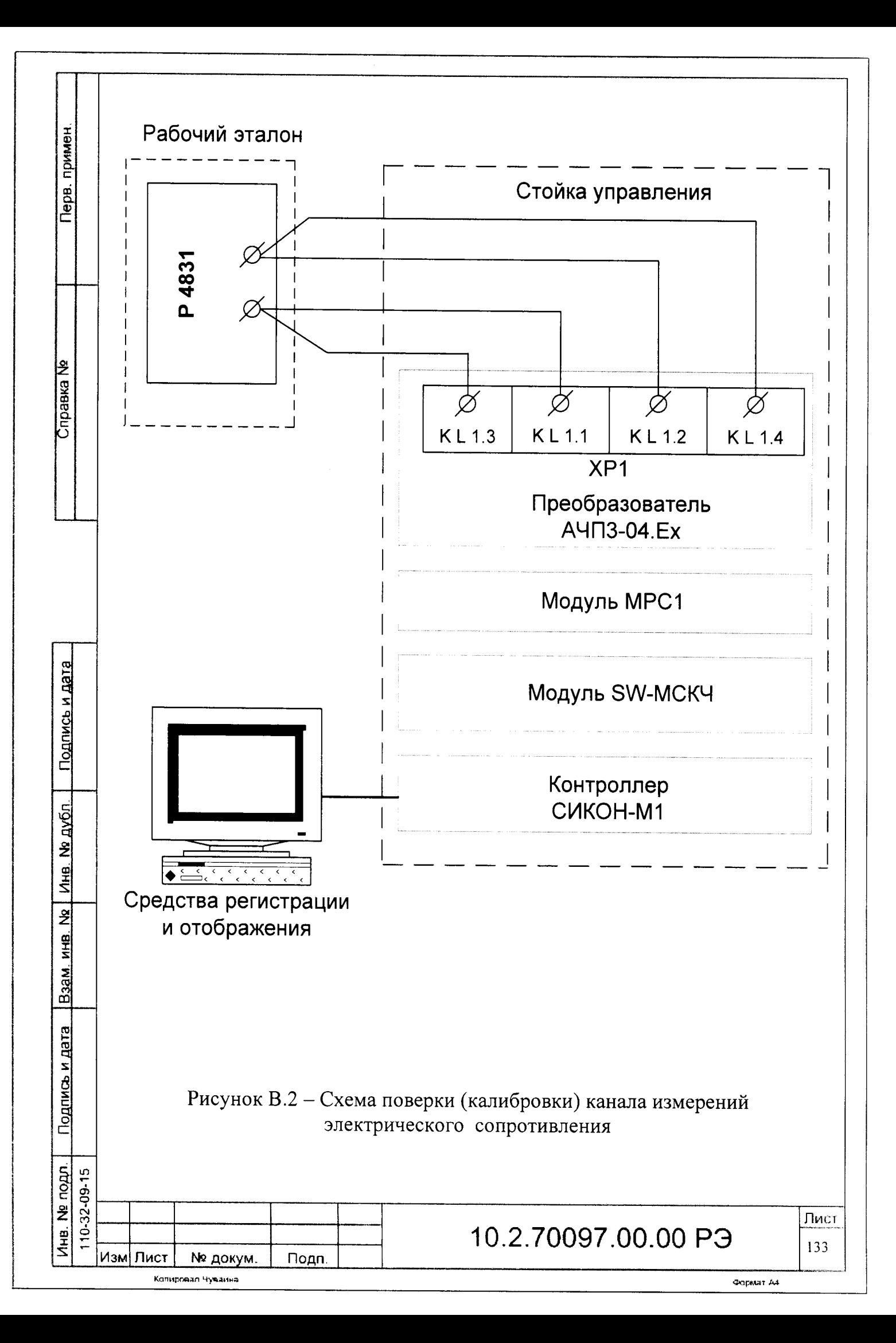

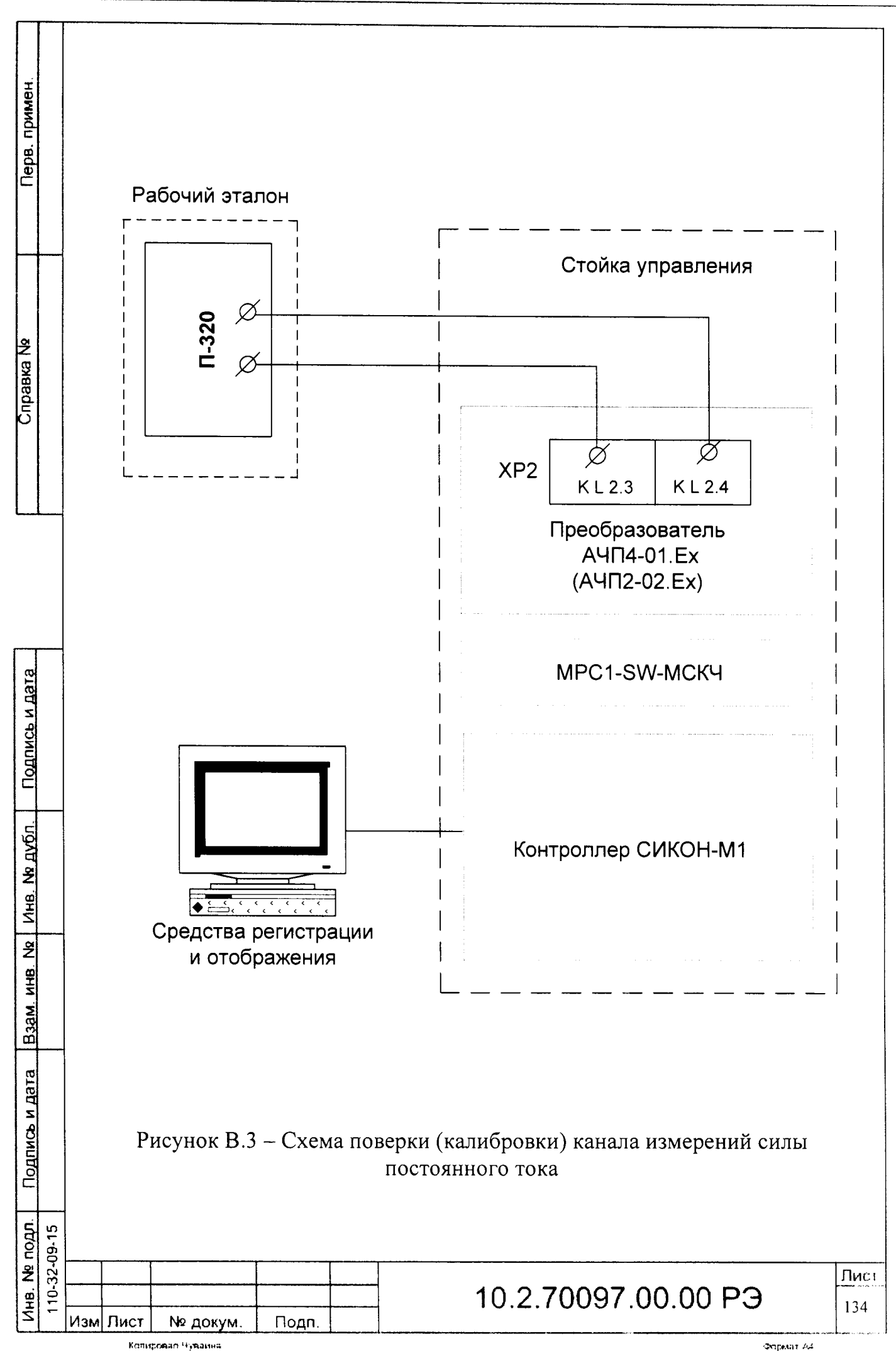

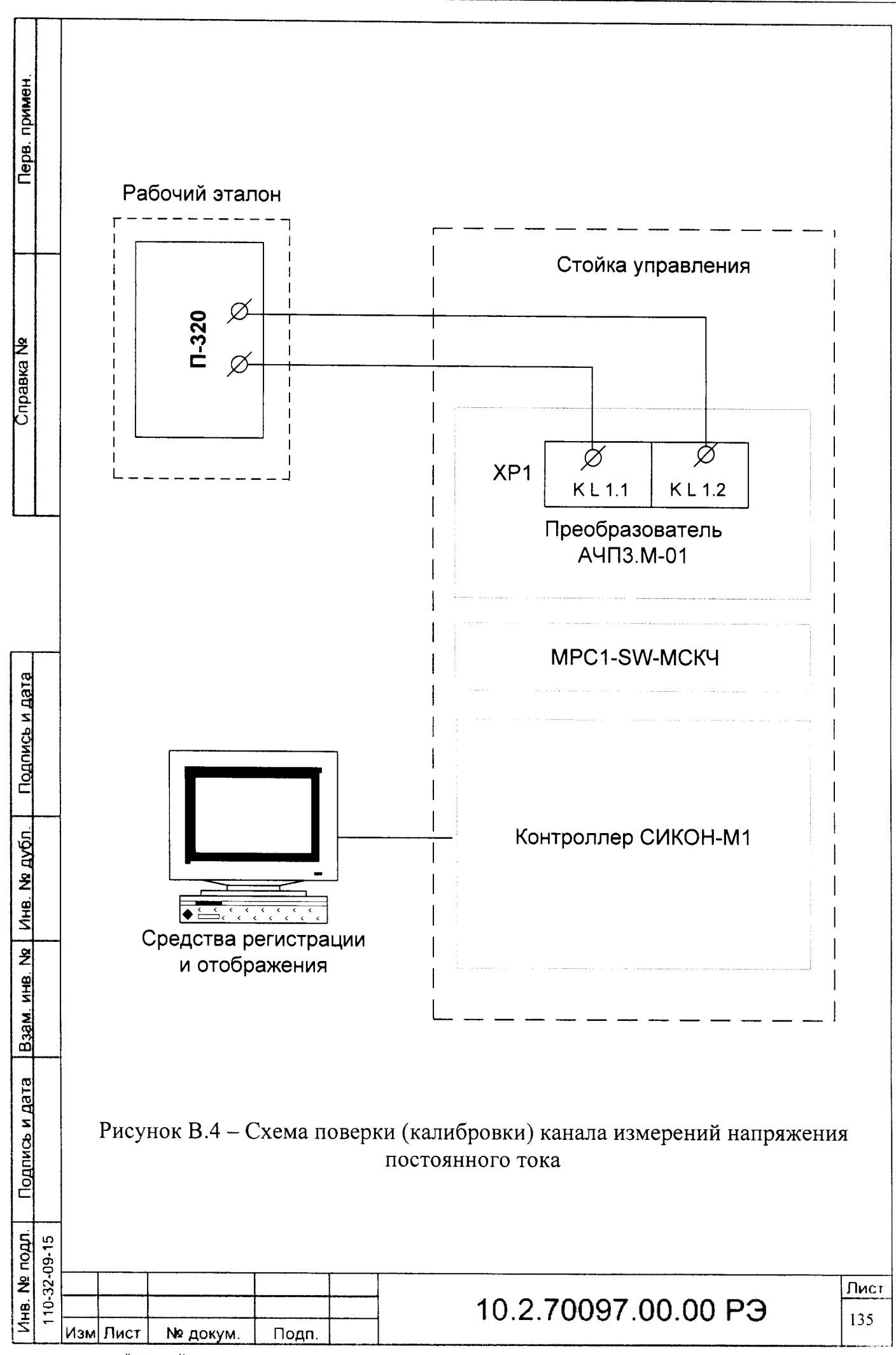

Колировал Чуваина

.<br>Формат А4

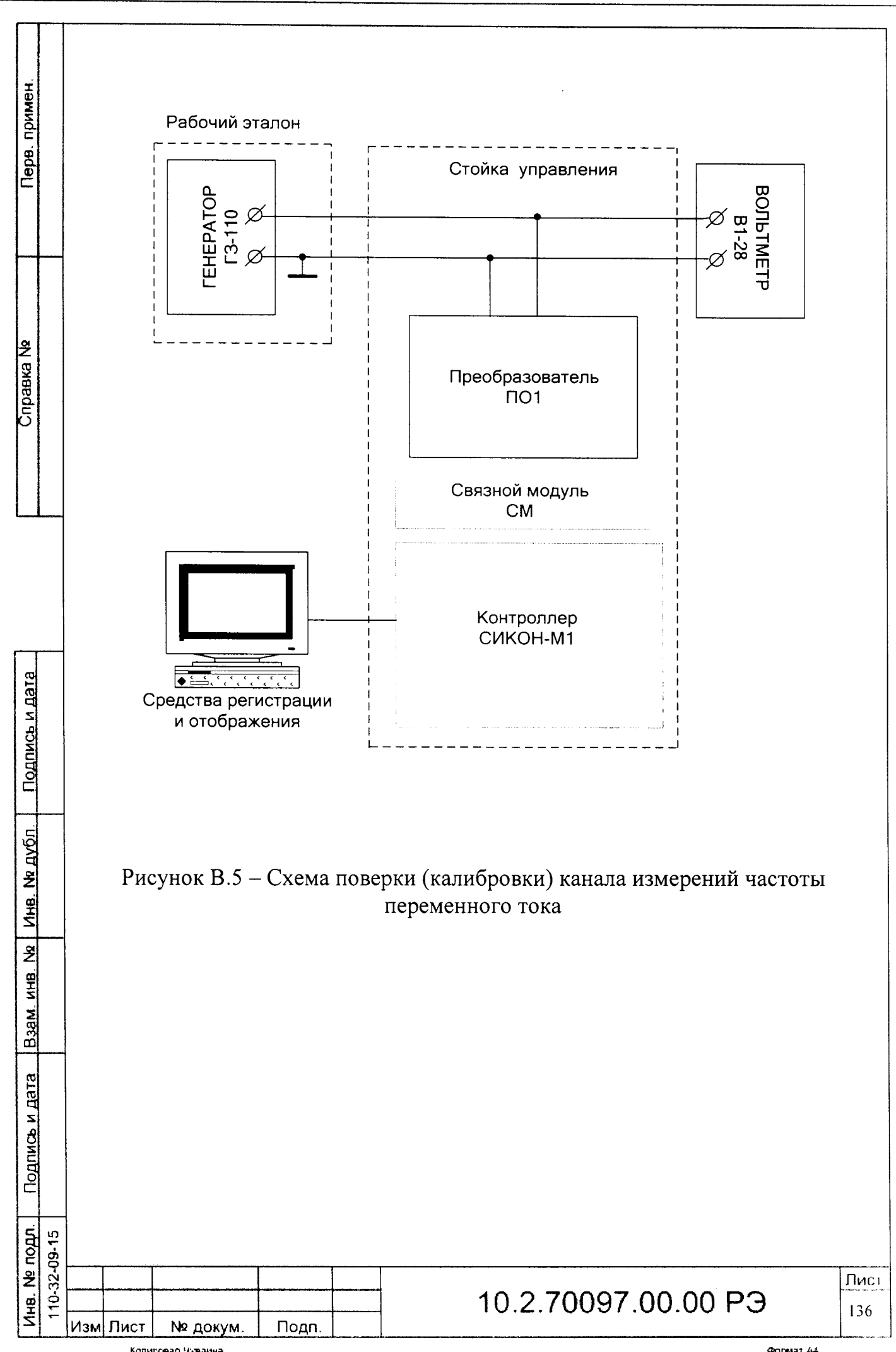

Колировал Чуваина